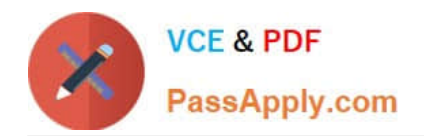

# **SOA-C02Q&As**

AWS Certified SysOps Administrator - Associate (SOA-C02)

# **Pass Amazon SOA-C02 Exam with 100% Guarantee**

Free Download Real Questions & Answers **PDF** and **VCE** file from:

**https://www.passapply.com/soa-c02.html**

100% Passing Guarantee 100% Money Back Assurance

Following Questions and Answers are all new published by Amazon Official Exam Center

**C** Instant Download After Purchase

**83 100% Money Back Guarantee** 

- 365 Days Free Update
- 800,000+ Satisfied Customers

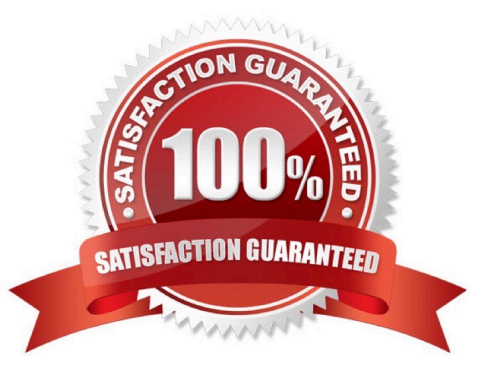

![](_page_1_Picture_0.jpeg)

## **QUESTION 1**

A Sysops administrator creates an Amazon Elastic Kubernetes Service (Amazon EKS) cluster that uses AWS Fargate. The cluster is deployed successfully. The Sysops administrator needs to manage the cluster by using the kubect1 command line tool.

Which of the following must be configured on the Sysops administrator\\'s machine so that kubect1 can communicate with the cluster API server?

- A. The kubeconfig file
- B. The kube-proxy Amazon EKS add-on
- C. The Fargate profile
- D. The eks-connector.yaml file

Correct Answer: A

The kubeconfig file is a configuration file used to store cluster authentication information, which is required to make requests to the Amazon EKS cluster API server. The kubeconfig file will need to be configured on the SysOps administrator\\'s machine in order for kubectl to be able to communicate with the cluster API server. https://aws.amazon. com/blogs/developer/running-a-kubernetes-job-in-amazon-eks-on-aws-fargate-using-aws-stepfunctions/

#### **QUESTION 2**

A company stores sensitive data in an Amazon S3 bucket. The company must log all access attempts to the S3 bucket. The company\\'s risk team must receive immediate notification about any delete events. Which solution will meet these requirements?

A. Enable S3 server access logging for audit logs. Set up an Amazon Simple Notification Service (Amazon SNSJ notification for the S3 bucket. Select DeleteObject tor the event type for the alert system.

B. Enable S3 server access logging for audit logs. Launch an Amazon EC2 instance for the alert system. Run a cron job on the EC2 instance to download the access logs each day and to scan for a DeleteObject event.

C. Use Amazon CloudWatch Logs for audit logs. Use Amazon CloudWatch alarms with an Amazon Simple Notification Service (Amazon SNS) notification for the alert system.

D. Use Amazon CloudWatch Logs for audit logs. Launch an Amazon EC2 instance for The alert system. Run a cron job on the EC2 Instance each day to compare the list of the items with the list from the previous day. Configure the cron job to send a notification if an item is missing.

#### Correct Answer: A

To meet the requirements of logging all access attempts to the S3 bucket and receiving immediate notification about any delete events, the company can enable S3 server access logging and set up an Amazon Simple Notification Service (Amazon SNS) notification for the S3 bucket. The S3 server access logs will record all access attempts to the bucket, including delete events, and the SNS notification can be configured to send an alert when a DeleteObject event occurs.

![](_page_2_Picture_0.jpeg)

# **QUESTION 3**

A company hosts a static website on Amazon S3. The website is served by an Amazon CloudFront distribution with a default TTL of 86,400 seconds.

The company recently uploaded an updated version of the website to Amazon S3. However, users still see the old content when they refresh the site. A SysOps administrator must make the new version of the website visible to users as soon

as possible.

Which solution meets these requirements?

- A. Adjust the TTL value for the DNS CNAME record that is pointing to the CloudFront distribution.
- B. Create an invalidation on the CloudFront distribution for the old S3 objects.

C. Create a new CloudFront distribution. Update the DNS records to point to the new CloudFront distribution.

D. Update the DNS record for the website to point to the S3 bucket.

#### Correct Answer: B

Invalidations can be created for the entire bucket content or specific paths.

#### **QUESTION 4**

A company runs an application on Amazon EC2 instances that are in an Amazon EC2 Auto Scaling group. Scale-out actions take a long time to become complete because of long-running boot scripts. A SysOps administrator must implement a solution to reduce the required time for scale-out actions without overprovisioning the Auto Scaling group.

Which solution will meet these requirements?

- A. Change the launch configuration to use a larger instance size.
- B. Increase the minimum number of instances in the Auto Scaling group.
- C. Add a predictive scaling policy to the Auto Scaling group.
- D. Add a warm pool to the Auto Scaling group.

Correct Answer: D

warm pools contain instances that are already past boot scripts and have fully loaded the OS

#### **QUESTION 5**

A SysOps administrator has created a VPC that contains a public subnet and a private subnet. Amazon EC2 instances that were launched in the private subnet cannot access the internet. The default network ACL is active on all subnets in the VPC, and all security groups allow all outbound traffic:

Which solution will provide the EC2 instances in the private subnet with access to the internet?

![](_page_3_Picture_0.jpeg)

- A. Create a NAT gateway in the public subnet. Create a route from the private subnet to the NAT gateway.
- B. Create a NAT gateway in the public subnet. Create a route from the public subnet to the NAT gateway.
- C. Create a NAT gateway in the private subnet. Create a route from the public subnet to the NAT gateway.
- D. Create a NAT gateway in the private subnet. Create a route from the private subnet to the NAT gateway.

#### Correct Answer: A

NAT Gateway resides in public subnet, and traffic should be routed from private subnet to NAT Gateway: https://docs.aws.amazon.com/vpc/latest/userguide/vpc-nat-gateway.html

#### **QUESTION 6**

A SysOps administrator has enabled AWS CloudTrail in an AWS account If CloudTrail is disabled it must be re-enabled immediately.

What should the SysOps administrator do to meet these requirements WITHOUT writing custom code\\'\\'

A. Add the AWS account to AWS Organizations Enable CloudTrail in the management account

B. Create an AWS Config rule that is invoked when CloudTrail configuration changes Apply the AWS-ConfigureCloudTrailLogging automatic remediation action

C. Create an AWS Config rule that is invoked when CloudTrail configuration changes Configure the rule to invoke an AWS Lambda function to enable CloudTrail

D. Create an Amazon EventBridge (Amazon CloudWatch Events) hourly rule with a schedule pattern to run an AWS Systems Manager Automation document to enable CloudTrail

Correct Answer: B

#### **QUESTION 7**

A company\\'s financial department needs to view the cost details of each project in an AWS account. A SysOps administrator must perform the initial configuration that is required to view cost for each project in Cost Explorer.

Which solution will meet this requirement?

- A. Activate cost allocation tags. Add a project tag to the appropriate resources.
- B. Configure consolidated billing. Create AWS Cost and Usage Reports.
- C. Use AWS Budgets. Create AWS Budgets reports.
- D. Use cost categories to define custom groups that are based on AWS cost and usage dimensions.

Correct Answer: A

Cost allocation tags are used to track AWS costs on a detailed level. By activating cost allocation tags and adding a

![](_page_4_Picture_0.jpeg)

project tag to the appropriate resources, the financial department will be able to view the cost details of each project in Cost

Explorer.

https://wa.aws.amazon.com/wat.concept.costalloctag.en.html#:~:text=You%20can%20use%20tags%20to,and%20track %20your%20AWS%20costs.

# **QUESTION 8**

A SysOps administrator needs to give users the ability to upload objects to an Amazon S3 bucket. The SysOps administrator creates a presigned URL and provides the URL to a user, but the user cannot upload an object to the S3 bucket. The presigned URL has not expired, and no bucket policy is applied to the S3 bucket.

Which of the following could be the cause of this problem?

A. The user has not properly configured the AWS CLI with their access key and secret access key.

B. The SysOps administrator does not have the necessary permissions to upload the object to the S3 bucket.

C. The SysOps administrator must apply a bucket policy to the S3 bucket to allow the user to upload the object.

D. The object already has been uploaded through the use of the presigned URL, so the presigned URL is no longer valid.

Correct Answer: B

#### **QUESTION 9**

A company wants to use only IPv6 for all its Amazon EC2 instances. The EC2 instances must not be accessible from the internet, but the EC2 instances must be able to access the internet. The company creates a dual-stack VPC and IPv6only subnets.

How should a SysOps administrator configure the VPC to meet these requirements?

A. Create and attach a NAT gateway. Create a custom route table that includes an entry to point all IPv6 traffic to the NAT gateway. Attach the custom route table to the IPv6-only subnets.

B. Create and attach an internet gateway. Create a custom route table that includes an entry to point all IPv6 traffic to the internet gateway. Attach the custom route table to the IPv6-only subnets.

C. Create and attach an egress-only internet gateway. Create a custom route table that includes an entry to point all IPv6 traffic to the egress-only internet gateway. Attach the custom route table to the IPv6-only subnets.

D. Create and attach an internet gateway and a NAT gateway. Create a custom route table that includes an entry to point all IPv6 traffic to the internet gateway and all IPv4 traffic to the NAT gateway. Attach the custom route table to the IPv6only subnets.

Correct Answer: C

Egress-only internet gateway basics IPv6 addresses are globally unique, and are therefore public by default. If you want your instance to be able to access the internet, but you want to prevent resources on the internet from initiating communication with your instance, you can use an egress-only internet gateway. To do this, create an egress-only

![](_page_5_Picture_0.jpeg)

internet gateway in your VPC, and then add a route to your route table that points all IPv6 traffic (::/0) or a specific range of IPv6 address to the egress-only internet gateway. IPv6 traffic in the subnet that\\'s associated with the route table is routed to the egress-only internet gateway.

An egress-only internet gateway is stateful: it forwards traffic from the instances in the subnet to the internet or other AWS services, and then sends the response back to the instances.

#### **QUESTION 10**

A company uses Amazon S3 to aggregate raw video footage from various media teams across the US. The company recently expanded into new geographies in Europe and Australia. The technical teams located in Europe and Australia reported delays when uploading large video tiles into the destination S3 bucket m toe United States.

What are the MOST cost-effective ways to increase upload speeds into the S3 bucket? (Select TWO.)

A. Create multiple AWS Direct Connect connections between AWS and branch offices in Europe and Australia tor He uploads into the destination S3 bucket

B. Create multiple AWS Site-to-Site VPN connections between AWS and branch offices in Europe and Australia for file uploads into the destination S3 bucket.

C. Use Amazon S3 Transfer Acceleration for file uploads into the destination S3 bucket.

D. Use AWS Global Accelerator for file uploads into the destination S3 bucket from the branch offices in Europe and Australia.

E. Use multipart uploads for file uploads into the destination S3 bucket from the branch offices in Europe and Australia.

Correct Answer: CE

CandE are the most cost effective solutions to upload objects to S3. In particular, S3 transfer acceleration will only charge you if the upload is indeed accelerated. Multi-part upload is recommended by AWS when object\\'s size exceeds 100MB. Also, it\\'s recommended to maximise the use of available bandwidth.

#### **QUESTION 11**

A SysOps administrator created an AWS Cloud Formation template that provisions Amazon EC2 instances, an Elastic Load Balancer (ELB), and an Amazon RDS DB instance. During stack creation, the creation of the EC2 instances and the creation of the ELB are successful. However, the creation of the DB instance fails.

What is the default behavior of CloudFormation in this scenario?

- A. CloudFormation will roll back the stack and delete the stack.
- B. CloudFormation will roll back the stack but will not delete the stack.
- C. CloudFormation will prompt the user to roll back the stack or continue.
- D. CloudFormation will successfully complete the stack but will report a failed status for the DB instance.

Correct Answer: B

CloudFormation will delete the resources it created during the stack creation attempt but it will not remove the stack

![](_page_6_Picture_0.jpeg)

record itself. This allows you to review the stack events and troubleshoot the reason for failure. I hope this clarifies the matter.

# **QUESTION 12**

A SysOps administrator manages an AWS account where developers run CPU-intensive tasks on Amazon EC2 instances. The tasks can take several days to finish running and sometimes need to be repeated several times. The developers often forget to terminate the instances when the tasks are complete.

The SysOps administrator needs to implement a solution to monitor EC2 CPU utilization and automatically terminate underutilized instances.

Which solution will meet these requirements?

A. Configure an Amazon GuardDuty finding that is based on EC2 CPU utilization. Associate an AWS Lambda function with the GuardDuty finding to terminate any instances that are identified as idle.

B. Configure an Amazon Simple Notification Service (Amazon SNS) topic to receive EC2 utilization messages from the AWS Health Dashboard. Create an AWS Lambda function. Subscribe the Lambda function to the SNS topic. Use the ec2.stop instances operation to terminate idle instances.

C. Configure a Low Utilization Amazon EC2 Instances check in AWS Trusted Advisor to publish status changes to an Amazon Simple Notification Service (Amazon SNS) topic. Create an AWS Lambda function. Subscribe the Lambda function to the SNS topic. Use the ec2.stop\_instances operation to terminate idle instances.

D. Configure an Amazon EventBridge rule for the Low Utilization Amazon EC2 Instances check in AWS Trusted Advisor. Select the EC2 Terminatelnstances API call as the target.

Correct Answer: D

#### **QUESTION 13**

A company has an application that collects notifications from thousands of alarm systems. The notifications include alarm notifications and information notifications. The information notifications include the system arming processes, disarming processes, and sensor status.

All notifications are kept as messages in an Amazon Simple Queue Service (Amazon SQS) queue. Amazon EC2 instances that are in an Auto Scaling group process the messages. A SysOps administrator needs to implement a solution that prioritizes alarm notifications over information notifications.

Which solution will meet these requirements?

A. Adjust the Auto Scaling group to scale faster when a high number of messages is in the queue.

B. Use the Amazon Simple Notification Service (Amazon SNS) fanout feature with Amazon SQS to send the notifications in parallel to all the C2 instances

C. Add an Amazon DynamoDB stream to accelerate the message processing

D. Create a queue for alarm notifications and a queue for information notifications. Update the application to collect messages from the alarm notifications queue first.

Correct Answer: D

![](_page_7_Picture_0.jpeg)

Option D is the correct solution to prioritize alarm notifications over information notifications. By creating separate queues for alarm notifications and information notifications, you can ensure that the messages are kept separate and can be processed independently. This approach allows you to prioritize the alarm notifications by having the application collect messages from the alarm notifications queue first.

# **QUESTION 14**

A SysOps administrator noticed that the cache hit ratio for an Amazon CloudFront distribution is less than 10%.

Which collection of configuration changes will increase the cache hit ratio for the distribution? (Select TWO.)

- A. Ensure that only required cookies, query strings, and headers are forwarded in the Cache Behavior Settings.
- B. Change the Viewer Protocol Policy to use HTTPS only.
- C. Configure the distribution to use presigned cookies and URLs to restrict access to the distribution.
- D. Enable automatic compression of objects in the Cache Behavior Settings.
- E. Increase the CloudFront time to live (TTL) settings in the Cache Behavior Settings.

#### Correct Answer: AE

A cache hit refers to the situation wherein the cache is able to successfully retrieve data and content that was saved to it, and then display it on a web page https://docs.aws.amazon.com/AmazonCloudFront/latest/DeveloperGuide/cache-hitratio.html Specifying how long CloudFront caches your objects Using Origin Shield Caching based on query string parameters Caching based on cookie values Caching based on request headers Remove Accept-Encoding header when compression is not needed Serving media content by using HTTP

https://docs.aws.amazon.com/AmazonCloudFront/latest/DeveloperGuide/cache-hit-ratio.html#cache-hit-ratio-httpstreaming

# **QUESTION 15**

A company is expanding its fleet of Amazon EC2 instances before an expected increase of traffic. When a SysOps administrator attempts to add more instances, an InstanceLimitExceeded error is returned.

What should the SysOps administrator do to resolve this error?

- A. Add an additional CIDR block to the VPC.
- B. Launch the EC2 instances in a different Availability Zone.
- C. Launch new EC2 instances in another VPC.
- D. Use Service Quotas to request an EC2 quota increase.

Correct Answer: D

-Instance Limit Exceeded -> Over 64 vCPU

-Insufficient Instance Capacity -> AWS\\'s problem

![](_page_8_Picture_0.jpeg)

-Instance Terminates Immediately -> EBS volume limit, corrupt or no permission for decryption

[SOA-C02 VCE Dumps](https://www.passapply.com/soa-c02.html) [SOA-C02 Practice Test](https://www.passapply.com/soa-c02.html) [SOA-C02 Study Guide](https://www.passapply.com/soa-c02.html)